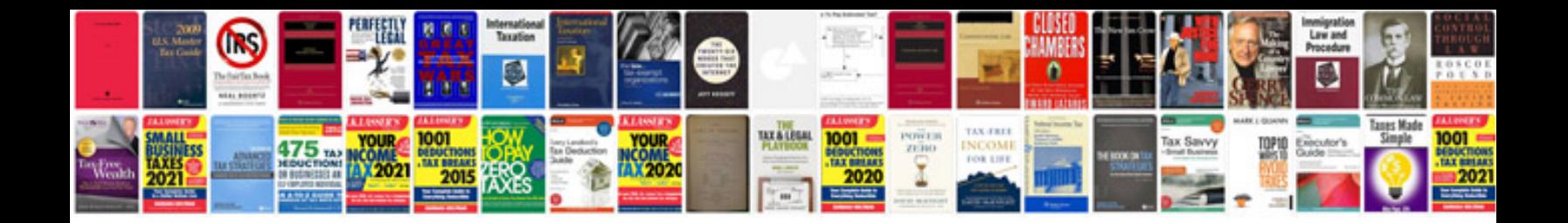

Kubota tg1860 manual

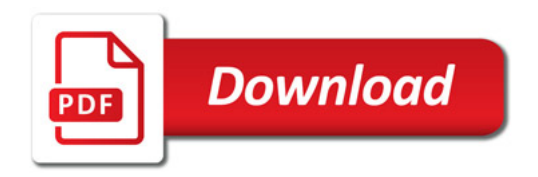

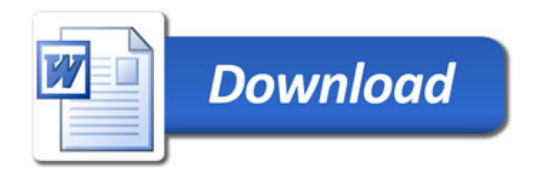